8

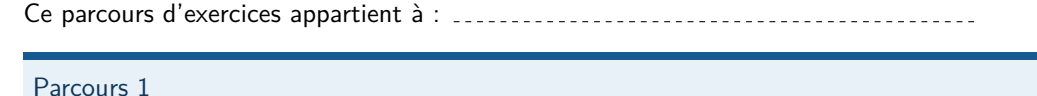

- $(1)$  $(1)$  $(1)$   $(2)$  $(2)$  $(2)$   $(3)$  $(3)$  $(3)$   $(4)$  $(4)$  $(4)$   $(5)$  $(5)$  $(5)$   $(6)$   $(7)$   $(8)$  $(8)$  $(8)$   $(9)$   $(10)$  $(10)$  $(10)$   $(11)$   $(12)$   $(13)$   $(14)$  $(14)$  $(14)$   $(15)$   $(16)$   $(17)$  $(17)$  $(17)$   $(18)$   $(19)$   $(20)$  $(20)$  $(20)$   $(21)$  $(21)$  $(21)$   $(22)$  $(22)$  $(22)$  $(44)$  $(44)$  $(44)$   $(43)$   $(42)$   $(41)$   $(40)$   $(39)$   $(38)$   $(37)$   $(36)$   $(35)$   $(34)$  $(34)$  $(34)$   $(33)$  $(33)$  $(33)$   $(32)$   $(31)$  $(31)$  $(31)$   $(30)$  $(30)$  $(30)$   $(29)$   $(28)$   $(27)$  $(27)$  $(27)$   $(26)$  $(26)$  $(26)$   $(25)$  $(25)$  $(25)$   $(24)$   $(23)$  $(23)$  $(23)$
- Parcours 2

 $(1)$  $(1)$  $(1)$   $(2)$  $(2)$  $(2)$   $(3)$  $(3)$  $(3)$   $(4)$  $(4)$  $(4)$   $(5)$  $(5)$  $(5)$   $(6)$  $(6)$  $(6)$   $(7)$  $(7)$  $(7)$   $(8)$  $(8)$  $(8)$   $(9)$  $(9)$  $(9)$   $(10)$  $(10)$  $(10)$   $(11)$   $(12)$   $(13)$  $(13)$  $(13)$   $(14)$  $(14)$  $(14)$   $(15)$  $(15)$  $(15)$   $(16)$  $(16)$  $(16)$   $(17)$  $(17)$  $(17)$   $(18)$  $(18)$  $(18)$   $(19)$   $(20)$  $(20)$  $(20)$   $(21)$  $(21)$  $(21)$   $(22)$  $(22)$  $(22)$  $(44)$  $(44)$  $(44)$   $(43)$   $(42)$   $(41)$   $(40)$   $(39)$   $(33)$  $(33)$  $(33)$   $(32)$  $(32)$  $(32)$   $(31)$  $(31)$  $(31)$   $(30)$  $(30)$  $(30)$   $(29)$   $(27)$  $(27)$  $(27)$   $(26)$  $(26)$  $(26)$   $(25)$  $(25)$  $(25)$   $(24)$  $(24)$  $(24)$ 

## Parcours 3

 $\begin{array}{l} \text{(1)} \text{(2)} \text{(3)} \text{(4)} \text{(5)} \text{(6)} \text{(7)} \text{(8)} \text{(9)} \text{(10)} \text{(1)} \text{(12)} \text{(13)} \text{(14)} \text{(15)} \text{(16)} \text{(17)} \text{(18)} \text{(19)} \text{(20)} \text{(1)} \end{array}$  $\begin{array}{l} \text{(1)} \text{(2)} \text{(3)} \text{(4)} \text{(5)} \text{(6)} \text{(7)} \text{(8)} \text{(9)} \text{(10)} \text{(1)} \text{(12)} \text{(13)} \text{(14)} \text{(15)} \text{(16)} \text{(17)} \text{(18)} \text{(19)} \text{(20)} \text{(1)} \end{array}$  $\begin{array}{l} \text{(1)} \text{(2)} \text{(3)} \text{(4)} \text{(5)} \text{(6)} \text{(7)} \text{(8)} \text{(9)} \text{(10)} \text{(1)} \text{(12)} \text{(13)} \text{(14)} \text{(15)} \text{(16)} \text{(17)} \text{(18)} \text{(19)} \text{(20)} \text{(1)} \end{array}$  $\begin{array}{l} \text{(1)} \text{(2)} \text{(3)} \text{(4)} \text{(5)} \text{(6)} \text{(7)} \text{(8)} \text{(9)} \text{(10)} \text{(1)} \text{(12)} \text{(13)} \text{(14)} \text{(15)} \text{(16)} \text{(17)} \text{(18)} \text{(19)} \text{(20)} \text{(1)} \end{array}$  $\begin{array}{l} \text{(1)} \text{(2)} \text{(3)} \text{(4)} \text{(5)} \text{(6)} \text{(7)} \text{(8)} \text{(9)} \text{(10)} \text{(1)} \text{(12)} \text{(13)} \text{(14)} \text{(15)} \text{(16)} \text{(17)} \text{(18)} \text{(19)} \text{(20)} \text{(1)} \end{array}$  $\begin{array}{l} \text{(1)} \text{(2)} \text{(3)} \text{(4)} \text{(5)} \text{(6)} \text{(7)} \text{(8)} \text{(9)} \text{(10)} \text{(1)} \text{(12)} \text{(13)} \text{(14)} \text{(15)} \text{(16)} \text{(17)} \text{(18)} \text{(19)} \text{(20)} \text{(1)} \end{array}$  $\begin{array}{l} \text{(1)} \text{(2)} \text{(3)} \text{(4)} \text{(5)} \text{(6)} \text{(7)} \text{(8)} \text{(9)} \text{(10)} \text{(1)} \text{(12)} \text{(13)} \text{(14)} \text{(15)} \text{(16)} \text{(17)} \text{(18)} \text{(19)} \text{(20)} \text{(1)} \end{array}$  $\begin{array}{l} \text{(1)} \text{(2)} \text{(3)} \text{(4)} \text{(5)} \text{(6)} \text{(7)} \text{(8)} \text{(9)} \text{(10)} \text{(1)} \text{(12)} \text{(13)} \text{(14)} \text{(15)} \text{(16)} \text{(17)} \text{(18)} \text{(19)} \text{(20)} \text{(1)} \end{array}$  $\begin{array}{l} \text{(1)} \text{(2)} \text{(3)} \text{(4)} \text{(5)} \text{(6)} \text{(7)} \text{(8)} \text{(9)} \text{(10)} \text{(1)} \text{(12)} \text{(13)} \text{(14)} \text{(15)} \text{(16)} \text{(17)} \text{(18)} \text{(19)} \text{(20)} \text{(1)} \end{array}$  $\begin{array}{l} \text{(1)} \text{(2)} \text{(3)} \text{(4)} \text{(5)} \text{(6)} \text{(7)} \text{(8)} \text{(9)} \text{(10)} \text{(1)} \text{(12)} \text{(13)} \text{(14)} \text{(15)} \text{(16)} \text{(17)} \text{(18)} \text{(19)} \text{(20)} \text{(1)} \end{array}$  $\begin{array}{l} \text{(1)} \text{(2)} \text{(3)} \text{(4)} \text{(5)} \text{(6)} \text{(7)} \text{(8)} \text{(9)} \text{(10)} \text{(1)} \text{(12)} \text{(13)} \text{(14)} \text{(15)} \text{(16)} \text{(17)} \text{(18)} \text{(19)} \text{(20)} \text{(1)} \end{array}$  $\begin{array}{l} \text{(1)} \text{(2)} \text{(3)} \text{(4)} \text{(5)} \text{(6)} \text{(7)} \text{(8)} \text{(9)} \text{(10)} \text{(1)} \text{(12)} \text{(13)} \text{(14)} \text{(15)} \text{(16)} \text{(17)} \text{(18)} \text{(19)} \text{(20)} \text{(1)} \end{array}$  $\begin{array}{l} \text{(1)} \text{(2)} \text{(3)} \text{(4)} \text{(5)} \text{(6)} \text{(7)} \text{(8)} \text{(9)} \text{(10)} \text{(1)} \text{(12)} \text{(13)} \text{(14)} \text{(15)} \text{(16)} \text{(17)} \text{(18)} \text{(19)} \text{(20)} \text{(1)} \end{array}$  $\begin{array}{l} \text{(1)} \text{(2)} \text{(3)} \text{(4)} \text{(5)} \text{(6)} \text{(7)} \text{(8)} \text{(9)} \text{(10)} \text{(1)} \text{(12)} \text{(13)} \text{(14)} \text{(15)} \text{(16)} \text{(17)} \text{(18)} \text{(19)} \text{(20)} \text{(1)} \end{array}$  $\begin{array}{l} \text{(1)} \text{(2)} \text{(3)} \text{(4)} \text{(5)} \text{(6)} \text{(7)} \text{(8)} \text{(9)} \text{(10)} \text{(1)} \text{(12)} \text{(13)} \text{(14)} \text{(15)} \text{(16)} \text{(17)} \text{(18)} \text{(19)} \text{(20)} \text{(1)} \end{array}$  $\begin{array}{l} \text{(1)} \text{(2)} \text{(3)} \text{(4)} \text{(5)} \text{(6)} \text{(7)} \text{(8)} \text{(9)} \text{(10)} \text{(1)} \text{(12)} \text{(13)} \text{(14)} \text{(15)} \text{(16)} \text{(17)} \text{(18)} \text{(19)} \text{(20)} \text{(1)} \end{array}$  $\begin{array}{l} \text{(1)} \text{(2)} \text{(3)} \text{(4)} \text{(5)} \text{(6)} \text{(7)} \text{(8)} \text{(9)} \text{(10)} \text{(1)} \text{(12)} \text{(13)} \text{(14)} \text{(15)} \text{(16)} \text{(17)} \text{(18)} \text{(19)} \text{(20)} \text{(1)} \end{array}$  $\begin{array}{l} \text{(1)} \text{(2)} \text{(3)} \text{(4)} \text{(5)} \text{(6)} \text{(7)} \text{(8)} \text{(9)} \text{(10)} \text{(1)} \text{(12)} \text{(13)} \text{(14)} \text{(15)} \text{(16)} \text{(17)} \text{(18)} \text{(19)} \text{(20)} \text{(1)} \end{array}$  $\begin{array}{l} \text{(1)} \text{(2)} \text{(3)} \text{(4)} \text{(5)} \text{(6)} \text{(7)} \text{(8)} \text{(9)} \text{(10)} \text{(1)} \text{(12)} \text{(13)} \text{(14)} \text{(15)} \text{(16)} \text{(17)} \text{(18)} \text{(19)} \text{(20)} \text{(1)} \end{array}$  $\begin{array}{l} \text{(1)} \text{(2)} \text{(3)} \text{(4)} \text{(5)} \text{(6)} \text{(7)} \text{(8)} \text{(9)} \text{(10)} \text{(1)} \text{(12)} \text{(13)} \text{(14)} \text{(15)} \text{(16)} \text{(17)} \text{(18)} \text{(19)} \text{(20)} \text{(1)} \end{array}$  $\begin{array}{l} \text{(1)} \text{(2)} \text{(3)} \text{(4)} \text{(5)} \text{(6)} \text{(7)} \text{(8)} \text{(9)} \text{(10)} \text{(1)} \text{(12)} \text{(13)} \text{(14)} \text{(15)} \text{(16)} \text{(17)} \text{(18)} \text{(19)} \text{(20)} \text{(1)} \end{array}$  $\begin{array}{l} \text{(1)} \text{(2)} \text{(3)} \text{(4)} \text{(5)} \text{(6)} \text{(7)} \text{(8)} \text{(9)} \text{(10)} \text{(1)} \text{(12)} \text{(13)} \text{(14)} \text{(15)} \text{(16)} \text{(17)} \text{(18)} \text{(19)} \text{(20)} \text{(1)} \end{array}$  $\begin{array}{l} \text{(1)} \text{(2)} \text{(3)} \text{(4)} \text{(5)} \text{(6)} \text{(7)} \text{(8)} \text{(9)} \text{(10)} \text{(1)} \text{(12)} \text{(13)} \text{(14)} \text{(15)} \text{(16)} \text{(17)} \text{(18)} \text{(19)} \text{(20)} \text{(1)} \end{array}$  $\begin{array}{l} \text{(1)} \text{(2)} \text{(3)} \text{(4)} \text{(5)} \text{(6)} \text{(7)} \text{(8)} \text{(9)} \text{(10)} \text{(1)} \text{(12)} \text{(13)} \text{(14)} \text{(15)} \text{(16)} \text{(17)} \text{(18)} \text{(19)} \text{(20)} \text{(1)} \end{array}$  $\begin{array}{l} \text{(1)} \text{(2)} \text{(3)} \text{(4)} \text{(5)} \text{(6)} \text{(7)} \text{(8)} \text{(9)} \text{(10)} \text{(1)} \text{(12)} \text{(13)} \text{(14)} \text{(15)} \text{(16)} \text{(17)} \text{(18)} \text{(19)} \text{(20)} \text{(1)} \end{array}$  $\begin{array}{l} \text{(1)} \text{(2)} \text{(3)} \text{(4)} \text{(5)} \text{(6)} \text{(7)} \text{(8)} \text{(9)} \text{(10)} \text{(1)} \text{(12)} \text{(13)} \text{(14)} \text{(15)} \text{(16)} \text{(17)} \text{(18)} \text{(19)} \text{(20)} \text{(1)} \end{array}$  $\begin{array}{l} \text{(1)} \text{(2)} \text{(3)} \text{(4)} \text{(5)} \text{(6)} \text{(7)} \text{(8)} \text{(9)} \text{(10)} \text{(1)} \text{(12)} \text{(13)} \text{(14)} \text{(15)} \text{(16)} \text{(17)} \text{(18)} \text{(19)} \text{(20)} \text{(1)} \end{array}$  $\begin{array}{l} \text{(1)} \text{(2)} \text{(3)} \text{(4)} \text{(5)} \text{(6)} \text{(7)} \text{(8)} \text{(9)} \text{(10)} \text{(1)} \text{(12)} \text{(13)} \text{(14)} \text{(15)} \text{(16)} \text{(17)} \text{(18)} \text{(19)} \text{(20)} \text{(1)} \end{array}$  $\begin{array}{l} \text{(1)} \text{(2)} \text{(3)} \text{(4)} \text{(5)} \text{(6)} \text{(7)} \text{(8)} \text{(9)} \text{(10)} \text{(1)} \text{(12)} \text{(13)} \text{(14)} \text{(15)} \text{(16)} \text{(17)} \text{(18)} \text{(19)} \text{(20)} \text{(1)} \end{array}$  $\begin{array}{l} \text{(1)} \text{(2)} \text{(3)} \text{(4)} \text{(5)} \text{(6)} \text{(7)} \text{(8)} \text{(9)} \text{(10)} \text{(1)} \text{(12)} \text{(13)} \text{(14)} \text{(15)} \text{(16)} \text{(17)} \text{(18)} \text{(19)} \text{(20)} \text{(1)} \end{array}$  $\begin{array}{l} \text{(1)} \text{(2)} \text{(3)} \text{(4)} \text{(5)} \text{(6)} \text{(7)} \text{(8)} \text{(9)} \text{(10)} \text{(1)} \text{(12)} \text{(13)} \text{(14)} \text{(15)} \text{(16)} \text{(17)} \text{(18)} \text{(19)} \text{(20)} \text{(1)} \end{array}$  $\begin{array}{l} \text{(1)} \text{(2)} \text{(3)} \text{(4)} \text{(5)} \text{(6)} \text{(7)} \text{(8)} \text{(9)} \text{(10)} \text{(1)} \text{(12)} \text{(13)} \text{(14)} \text{(15)} \text{(16)} \text{(17)} \text{(18)} \text{(19)} \text{(20)} \text{(1)} \end{array}$  $\begin{array}{l} \text{(1)} \text{(2)} \text{(3)} \text{(4)} \text{(5)} \text{(6)} \text{(7)} \text{(8)} \text{(9)} \text{(10)} \text{(1)} \text{(12)} \text{(13)} \text{(14)} \text{(15)} \text{(16)} \text{(17)} \text{(18)} \text{(19)} \text{(20)} \text{(1)} \end{array}$  $\begin{array}{l} \text{(1)} \text{(2)} \text{(3)} \text{(4)} \text{(5)} \text{(6)} \text{(7)} \text{(8)} \text{(9)} \text{(10)} \text{(1)} \text{(12)} \text{(13)} \text{(14)} \text{(15)} \text{(16)} \text{(17)} \text{(18)} \text{(19)} \text{(20)} \text{(1)} \end{array}$  $\begin{array}{l} \text{(1)} \text{(2)} \text{(3)} \text{(4)} \text{(5)} \text{(6)} \text{(7)} \text{(8)} \text{(9)} \text{(10)} \text{(1)} \text{(12)} \text{(13)} \text{(14)} \text{(15)} \text{(16)} \text{(17)} \text{(18)} \text{(19)} \text{(20)} \text{(1)} \end{array}$  $\begin{array}{l} \text{(1)} \text{(2)} \text{(3)} \text{(4)} \text{(5)} \text{(6)} \text{(7)} \text{(8)} \text{(9)} \text{(10)} \text{(1)} \text{(12)} \text{(13)} \text{(14)} \text{(15)} \text{(16)} \text{(17)} \text{(18)} \text{(19)} \text{(20)} \text{(1)} \end{array}$  $\begin{array}{l} \text{(1)} \text{(2)} \text{(3)} \text{(4)} \text{(5)} \text{(6)} \text{(7)} \text{(8)} \text{(9)} \text{(10)} \text{(1)} \text{(12)} \text{(13)} \text{(14)} \text{(15)} \text{(16)} \text{(17)} \text{(18)} \text{(19)} \text{(20)} \text{(1)} \end{array}$  $\begin{array}{l} \text{(1)} \text{(2)} \text{(3)} \text{(4)} \text{(5)} \text{(6)} \text{(7)} \text{(8)} \text{(9)} \text{(10)} \text{(1)} \text{(12)} \text{(13)} \text{(14)} \text{(15)} \text{(16)} \text{(17)} \text{(18)} \text{(19)} \text{(20)} \text{(1)} \end{array}$  $\begin{array}{l} \text{(1)} \text{(2)} \text{(3)} \text{(4)} \text{(5)} \text{(6)} \text{(7)} \text{(8)} \text{(9)} \text{(10)} \text{(1)} \text{(12)} \text{(13)} \text{(14)} \text{(15)} \text{(16)} \text{(17)} \text{(18)} \text{(19)} \text{(20)} \text{(1)} \end{array}$ ([44](#page-5-0)) ([43](#page-5-2)) ([42](#page-5-1)) ([41](#page-4-7)) ([40](#page-4-6)) ([39](#page-4-5)) ([38](#page-4-4)) ([37](#page-4-3)) ([36](#page-4-2)) ([35](#page-4-1)) ([34](#page-4-0)) ([33](#page-3-5)) ([32](#page-3-7)) ([31](#page-3-4)) ([30](#page-3-3)) ([29](#page-3-8)) ([28](#page-3-6)) ([27](#page-3-2)) ([26](#page-3-1)) ([25](#page-3-0)) ([24](#page-2-9)) ([23](#page-2-5))

## **1 Proportions**

## <span id="page-0-0"></span>**Exercice 1**

- 1) Écrire sous forme décimale, puis sous la forme d'un pourcentage.
	- 1 2  $=$  ...  $=$  ... %
- 2) Écrire sous forme décimale, puis sous la forme d'une fraction de dénominateur 100.
	- $62\% = \ldots = \ldots$
- 3) Écrire sous la forme d'une fraction de dénominateur 100, puis sous la forme d'un pourcentage.  $0,0034 = ... = ... %$

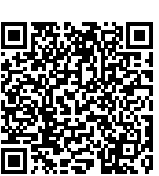

4) Écrire sous la forme d'une fraction de dénominateur 100, puis sous la forme d'un pourcentage.  $0.89 = \ldots = \ldots %$ 

## **Exercice 2**

- <span id="page-0-1"></span>1) Calculer 10 % de 18.
- 2) Calculer 61 % de 72.
- <span id="page-0-2"></span>3) Calculer 3 % de 79.

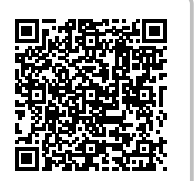

MathALÉA

 $M_2 + h_1 + h_2 =$ 

## **Exercice 3**

1) Calculer  $\frac{3}{5}$  de 30. 2) Calculer  $\frac{4}{11}$  de 99. 3) Calculer  $\frac{9}{7}$  de 35.

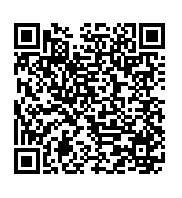

MathALÉA

## <span id="page-0-3"></span>**Exercice 4**

- 1) Dans une entreprise de 450 salariés, il y a 20 % de cadres.
	- Combien y a-t-il de cadres dans cette entreprise ?
- 2) Une réserve de protection d'oiseaux contient 2 700 individus d'oiseaux. On dénombre 216 bruants des roseaux. Calculer la proportion en pourcentage de bruants des roseaux dans la réserve.

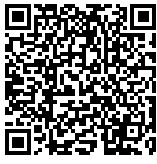

3) Lors d'un concert, il y a 304 spectateurs de plus de 60 ans, ce qui représente 76 % du public. Combien de spectateurs ont assisté au concert ?

MathALÉA

## <span id="page-0-4"></span>**Exercice 5**

Dans une entreprise, on a :

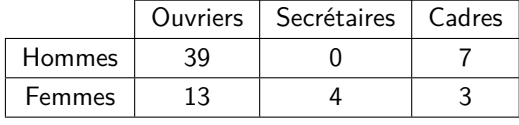

1) Calculer la proportion d'ouvriers.

Sésamath

- 2) Quelle est la fréquence en pourcentage (Arrondir les résultats à 0,1 %)
	- a) de femmes dans l'entreprise ?
	- b) de cadres hommes dans l'entreprise ?
- 3) Comparer le pourcentage de cadres parmi les hommes et parmi les femmes.

## <span id="page-1-2"></span>**Exercice 6**

Dans une classe de Première, il y a 30 % de garçons. 60 % de ces garçons ont 17 ans. Calculer la proportion des garçons de 17 ans dans cette classe.

De plus on sait que 70 % des filles n'ont pas 17 ans. Compléter le tableau ci-dessous.

## **Tableau de proportions ou fréquences (en %) :**

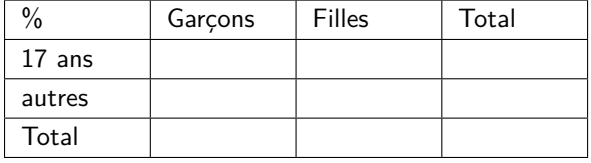

## <span id="page-1-3"></span>**Exercice 7**

MathALÉA

DNB

Avant son déménagement, Hugo décide de se séparer de sa collection de 300 BD (bandes dessinées).

15 % de ces BD sont trop abîmées pour être vendues. Il les dépose à la déchèterie.

À la braderie du village, il vend ensuite trois cinquièmes de ce qu'il lui reste.

Combien rapporte-t-il de BD chez lui à la fin de la braderie ?

## <span id="page-1-0"></span>**Exercice 8**

Dans l'Océan Pacifique Nord, des déchets plastiques qui flottent se sont accumulés pour constituer une poubelle géante qui est, en 2013, grande comme 6 fois la France.

- 1) Sachant que la superficie de la France est environ 550000 km<sup>2</sup>, quelle est la superficie actuelle de cette poubelle géante ?
- 2) Sachant que la superficie de cette poubelle géante augmente chaque année de 10 %, quelle sera sa superficie dans un an ?
- 3) Que penses-tu de l'affirmation « dans 4 ans, en 2017, la superficie de cette poubelle aura doublé » ? Justifie ta réponse.

## <span id="page-1-4"></span>**Exercice 9**

En 2010, l'UNESCO *[a](#page-9-0)* a dressé un inventaire des langues en danger dans le monde. Il vise à susciter une prise de conscience sur la nécessité de préserver une diversité linguistique mondiale. Voici un tableau récapitulatif du nombre de langues en voie de disparition ou déjà éteintes :

Niveau de vitalité En voie de disparition Déjà éteintes **Total** Nombres de langues  $\ldots$  231 2580

- 1) Sur 6000 langues répertoriées, 43 % sont soit en voie de disparition, soit déjà éteintes. Combien cela représente-t-il de langues.
- 2) En déduire le nombre de langues qui sont en voie de disparition.
- 3) Calculer le pourcentage de langues qui sont déjà éteintes sur les 6000 langues répertoriées dans le monde.

*a*. *UNESCO. United Nations Educational, Scientific and Cultural Organization (en français : Organisation des Nations Unies pour l'Education, la Science et la Culture)*

## <span id="page-1-1"></span>**Exercice 10**

La note de restaurant suivante est partiellement effacée.

Retrouver les éléments manquants.

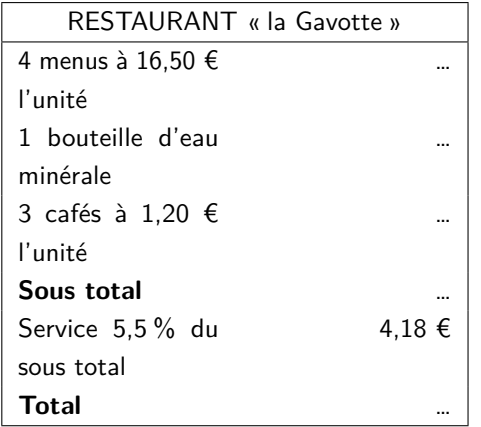

## <span id="page-1-6"></span>**Exercice 11**

Deux magasins situés en face l'un de l'autre se livrent une concurence acharnée. Chacun propose le kilo de pommes à 2 euros, mais avec des offres différentes.

DNB

Magnard

- Le premier annonce : « Pour deux kilos minimum de pommes achetés, 10 % de réduction immédiate ! »
- Le second propose : « Pour deux kilos minimum de pommes achetés, 10 % de produit en plus ! » Les offres sont-elles équivalentes ?

## <span id="page-1-7"></span>**Exercice 12**

Pour un même produit, le magasin A propose 20 % de produit en plus pour la même prix et le magasin B propose 20 % de remise sur le prix pour une même quantité.

<span id="page-1-5"></span>Où vaut-il mieux acheter ce produit ?

DNB

DNB

## **Exercice 13**

On a mélangé 5 litres de jus de fruit contenant 30 % de sucre avec 3 litres de jus de fruits contenant 20 % de sucre.

Quel est le pourcentage en sucre du mélange obtenu ?

#### Sésamath

## **2 Proportions échelonnées**

#### <span id="page-2-0"></span>**Exercice 14**

Dans un lycée, 39 % des lycéens sont en classe de première et 7,02 % des lycéens sont en première technologique.

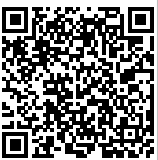

MathALÉA

Quelest le pourcentage d'élèves en technologique parmi les élèves de première ?

#### <span id="page-2-6"></span>**Exercice 15**

Dans une boisson au jus de fruits, on trouve 40 % de pur jus d'agrumes, dont 60 % de pur jus d'orange. Quel est le pourcentage de pur jus d'orange dans cette boisson ?

## <span id="page-2-7"></span>**Exercice 16**

Fanta utilise un site de vidéos en streaming. Elle a remarqué que 7 % des vidéos qu'elle visionnait étaient des séries françaises. Par ailleurs, 35 % des vidéos qu'elle a vues sont des séries. Déterminer la proportion de séries françaises parmi les séries regardées par Fanta.

#### <span id="page-2-1"></span>**Exercice 17**

Magnard

Au lycée Louise Michel, la proportion des élèves de première dans l'ensemble des élèves du lycée est 26,9 % et la proportion des élèves ayant choisis la spécialité maths dans l'ensemble des premières est 58 %. Déterminer la proportion des élèves ayant choisi la spécialité maths en première parmi les élèves du lycée.

MathGM

MathGM

## <span id="page-2-8"></span>**Exercice 18**

Dans une famille,  $\frac{2}{3}$  des membres sont musiciens. La moitié des membres de la famille jouent du violon. Quelle est la proportion des joueurs de violon parmi les musiciens de cette famille ?

#### <span id="page-2-10"></span>**Exercice 19**

En 2016, selon une étude de l'Insee, 19,3 % des salariés travaillaient à temps partiel. Toujours selon cette même étude, la proportion de femmes salariées à temps partiel parmi l'ensemble des salariés était alors de  $15.4 \%$ 

Déterminer la proportion de femmes parmi les salariés à temps partiel en 2016.

Magnard

## **3 Taux d'évolution**

## <span id="page-2-2"></span>**Exercice 20**

Compléter.

- 1) Multiplier par 1,2 revient à...
- 2) Diminuer de 80 % revient à multiplier par...

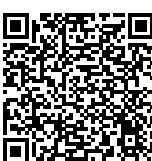

- 3) Augmenter de 60 % revient à multiplier par...
- 4) Multiplier par 0,98 revient à...

#### **Exercice 21**

<span id="page-2-3"></span>1)Un article coûtait 55 € et son prix a augmenté de 34 %. Calculer son nouveau prix.

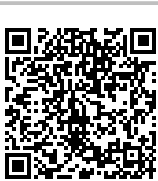

MathALÉA

2) Il y a 13 ans, la population d'une ville était de 21 000 habitants. Depuis, elle a augmenté de 16 %. Calculer le nombre d'habitants actuel de cette ville.

#### **Exercice 22**

<span id="page-2-4"></span>1) Un article qui coûtait 55 € coûte maintenant 73,70 €. Calculer le taux d'évolution du prix en pourcentage.

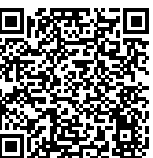

MathALÉA

2) En 13 ans, la population d'une ville est passé de 21 000 à 24 360 habitants. Calculer le taux d'évolution de la population de cette ville en pourcentage.

#### **Exercice 23**

<span id="page-2-5"></span>1) Après une augmentation de 34 % un article coûte 73,70 €. Calculer son prix avant l'augmentation.

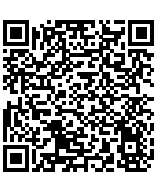

MathALÉA

MathALÉA

2) En 13 ans, la population d'une ville a augmenté de 16 %. Il y a maintenant 24 360 habitants. Calculer sa population d'il y a 13 ans.

#### **Exercice 24**

<span id="page-2-9"></span>Les questions suivantes sont indépendantes.

- 1) En août un loyer était de 564 €. Un an plus tard il est de 589 €. Quelle est son évolution en pourcentage ? (arrondir à 0,1 % près)
- 2) Le chiffre d'affaire d'une entreprise en 2022 était de 124 000 €. En 2023, les prévisions donnent un chiffre d'affaire de 117 000 € seulement. Quelle est son évolution en pourcentage ? (arrondir à 0,1 % près)
- 3) Après une augmentation de 15 $\%$ , un produit coûte 89,70 €. Quel était son prix initial ?

# **4 Évolutions successives**

#### <span id="page-3-0"></span>**Exercice 25**

1) La population d'une ville a diminué de  $\Box$ 16 % en 2021 puis a diminué de 2% en 2022.

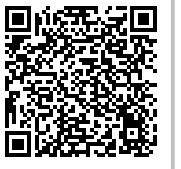

Quel est le taux d'évolution global ?

2) Le nombre d'adhérents d'une association a augmenté de 40 % entre 2020 et 2021 puis a diminué de 26 % entre 2021 et 2022.

Quel est le taux d'évolution global du nombre d'adhérents ?

## <span id="page-3-1"></span>**Exercice 26**

1) La population d'une ville a baissé de 16 % en 2021 puis a baissé de  $t$  % en 2022.

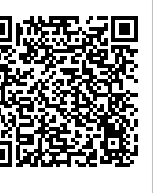

**MathALÉA** 

Globalement, sur ces deux années,la population de cette ville a baissé de 17,68 %.

Quelle est la valeur de t?

2) Le nombre d'adhérents d'une association a augmenté de 40 % entre 2021 et 2022 puis a baissé de % entre 2022 et 2023.

Globalement, entre 2021 et 2023, le nombre d'adhérents a augmenté de 3,6 %. Déterminer la valeur de t.

MathALÉA

## <span id="page-3-2"></span>**Exercice 27**

Les questions suivantes sont indépendantes.

1) Au moment des soldes, un magasin propose une baisse de 10 % sur un article, suivie d'une nouvelle baisse de 20 % sur ce même article.

Ces deux diminutions peuvent être remplacées par une diminution unique. Déterminer le pourcentage de cette diminution.

- 2) Le prix d'un article augmente de 22 % puis diminue de 15 %. Quel est le pourcentage d'évolution de cet article ?
- 3) Le prix d'un produit subit successivement une hausse de 12 %, une baisse de 5%, une baisse de 8% et une hausse de 2 %. Quel est le pourcentage de variation final.

## <span id="page-3-6"></span>**Exercice 28**

- 1) Est-il pertinent de dire que 3 augmentations successives de 2 % sont approximativement équivalentes à une augmentation globale de  $6\%$ ?
- 2) Est-il pertinent de dire qu'une hausse de 1 % suivie d'une baisse de 3 % suivie d'une hausse de 2 % sont approximativement équivalentes à une évolution globale de 0 % ?

3) Est-il pertinent de dire que 3 augmentations successives de 20 % sont approximativement équivalentes à une augmentation globales de 60 % ?

#### <span id="page-3-8"></span>**Exercice 29**

Le gouvernement d'un pays décide de baisser les impôts de 15 % en deux ans.

Pour atteindre cet objectif, quel pourcentage annuel de baisse doit décider ce gouvernement, en supposant que ce pourcentage est le même sur les deux années (arrondir à  $0,1\%$ ).

## **5 Évolutions réciproque**

#### <span id="page-3-3"></span>**Exercice 30**

1) Le prix d'un article subit une baisse de 19 %.

Quelle évolution devra-t-il subir pour revenir à son prix initial ?

On donnera le taux d'évolution en pourcentage, éventuellement arrondi à 0, 01 % près.

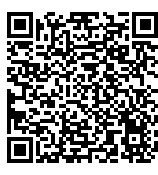

MathALÉA

2) Le nombre de jeunes diplomés d'une entreprise a augmenté de 34 %.

Quelle évolution permettrait de retrouver le nombre de départ ?

On donnera le taux d'évolution en pourcentage, éventuellement arrondi à 0, 01 % près.

#### <span id="page-3-4"></span>**Exercice 31**

Un commerçant a augmenté par erreur le prix d'un article, initialement à 17 euros, de 20 %. Quel taux doit-il appliquer pour ramener son prix à sa valeur initiale ?

#### <span id="page-3-7"></span>**Exercice 32**

Dans un supermarché, le prix de la lessive augmente de 6%. Calculer le taux d'évolution qu'il faudrait appliquer pour que la lessive revienne à son prix initial (arrondir à 0,01%) près.

## **6 Approfondissement**

#### <span id="page-3-5"></span>**Exercice 33**

Benoît a réparé 351 machines à laver. Il a changé le joint sur 128 machines et le programmateur sur les autres dont 26 présentaient aussi un défaut de joint qu'il a aussi remplacé.

1) Quel est le pourcentage de machines à laver ayant un joint défectueux ?

2) Quel est le nombre de machine ayant seulement un programmateur défectueux ?

## <span id="page-4-0"></span>**Exercice 34**

On s'intéresse aux budgets des clubs de football de Ligue 1 pour la saison 2015-2016.

1) Le PSG possède un budget hallucinant de 490 M€. Le Gazélec Ajaccio devra se contenter d'un budget qui ne représente qu'environ 2,96 % de celui du PSG.

Déterminer le budget du Gazélec Ajaccio (à 0,1 M€ près)

2) Le SCO d'Angers possède un budget de 24 M€, ce qui représente environ 63,16 % du budget du FC Nantes.

Déterminer le budget du FC Nantes (à 0,1 M€ près).

3) L'OM possède un budget de 125 M€ alors que l'OL possède un budget de 170 M€. Déterminer la proportion du budget de l'OM par rapport au budget de l'OL (à 0,1 % près).

#### MathGM

## <span id="page-4-1"></span>**Exercice 35**

On s'intéresse au budget du PSG lors de la saison 2012-2013.

Lors de la saison 2012-2013, l'ensemble des salaires des joueurs représentait 53,81 % du budget total du club.

De plus le salaire d'Edinson Cavani représentait à lui tout seul 2,46 % du budget total du club. Déterminer la proportion du salaire d'Edinson Cavani parmi l'ensemble des salaires des joueurs (à 0,01 % près).

## MathGM

MathGM :

## <span id="page-4-2"></span>**Exercice 36**

Lors de la saison 2015-2016, l'ensemble des salaires des joueurs représentait 22,95 % du budget total du club.

De plus le salaire de Zlatan Ibrahimovic représentait à lui tout seul 3,31 % du budget total du club.

Déterminer la proportion du salaire d'Ibrahimovic parmi l'ensemble des salaires des joueurs (à 0,01 % près).

## <span id="page-4-3"></span>**Exercice 37**

<span id="page-4-4"></span>Une personne passe une petite annonce dans un journal diffusé dans 18 % des foyers d'un département. Elle passe aussi cette annonce dans un autre journal diffusé, lui, dans 25 % des foyers du département. À quelle condition cette personne peut-elle espérer que son annonce touche 43 % des foyers du département ?

## **Exercice 38**

- 1) Vrai ou faux ? Dans une entreprise 21 % des employés a moins de 25 ans et 36 % a plus de 45 ans ; donc 43 % du personnel de cette entreprise a entre 25 et 45 ans.
- 2) Dans cette entreprise, 40 % des employés ont suivi le stage de formation en comptabilité, tandis que 48 % ont suivi le stage d'anglais. Sachant que 35 % des employés ont suivi ces deux stages, quel pourcentage des employés de l'entreprise peut prétendre avoir suivi au moins l'un des deux stages ?
- 3) Vrai ou faux ? Dans cette même entreprise, 18 % des employés (hommes) a une ancienneté inférieure à 5 ans, tout comme 22 % des employées (femmes). Donc 40 % des employés de l'entreprise a une ancienneté inférieure à 5 ans.

#### <span id="page-4-5"></span>**Exercice 39**

Dans une entreprise, 70 % des salariés sont des hommes, 6 % des femmes sont cadres et 4 % des hommes sont cadres.

- 1) Quel est le pourcentage des cadres dans cette entreprise ?
- 2) L'entreprise compte 23 cadres. Quel est le nombre total de salariés ?

## <span id="page-4-6"></span>**Exercice 40**

- 1) L'INED (Institut national d'études démographiques) prévoit que le Japon, comptant actuellement 127, 6 millions d'habitants (estimation 2009), en comptera 95 millions en 2050. Quel est le pourcentage de baisse de population prévu sur la période 2009-2050 au Japon ?
- 2) L'Allemagne compte actuellement 82 millions d'habitants (2009) et l'INED a prévu une baisse de 13,4 % de ces habitants d'ici 2050. Combien compteratelle alors d'habitants en 2050 ?
- 3) L'INED prévoit en Russie une baisse de 21,2 % de ces habitants jusqu'à 2050 et qu'elle n'en comptera plus alors que 117 millions. Quel est le nombre d'habitants aujourd'hui en Russie (2009) ?

## <span id="page-4-7"></span>**Exercice 41**

Le prix moyen du loyer au  $m<sup>2</sup>$  dans une grande ville augmente de 4 % une année, puis de 20 % l'année suivante.

- 1) Calculer le coefficient multiplicateur  $c$  correspondant à l'évolution globale des loyers sur les deux ans, puis le pourcentage d'augmentation global correspondant.
- 2) On veut déterminer le taux moyen  $t$  d'évolution

annuel des loyers, c'est-à-dire le taux à appliquer chaque année pour obtenir le même résultat global.

Montrer qu'on a la relation :  $(1 + t)^2 = c$ . En déduire la valeur de  $t$ .

- 3) Pour répondre à la question **2.**, Nabolos propose de faire « la moyenne des deux pourcentages ».
	- a) Calculer la moyenne de 4 et 20.
	- b) Que pensez-vous de la méthode de Nabolos ?

## <span id="page-5-1"></span>**Exercice 42**

L'élasticité prix de la demande est le rapport entre le pourcentage de variation de la quantité demandée d'un produit et le pourcentage de variation du prix.

 $E = \frac{\text{pourcentage de variations de la demande}}{\text{pourcentage d variations du prix}}$ 

Dans une boulangerie, on a relevé sur deux mois consécutifs les données suivantes :

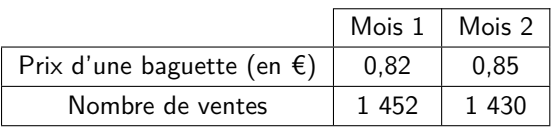

1) Calculer l'élasticité prix de la demande.

2) Compléter la phrase suivante : « Une augmentation du prix d'une baguette de 10 % se traduit par une baisse des ventes de ..... %

## <span id="page-5-2"></span>**Exercice 43**

Lundi 07 novembre 2012, parmi les mesures du plan de rigueur, une augmentation du taux de la TVA dans la restauration a été annoncée. Celle-ci passerait de 5,5 % à 7 %.

Un journaliste affirme alors que le montant de la TVA augmentera de 1,5 %.

On considère un prix de 400 €hors taxes.

Déterminer le montant de la TVA si elle reste à 5,5 % et si elle passe à 7 %. Calculer dans ce cas, le pourcentage d'augmentation de la TVA lorsqu'elle passe de 5,5 % à 7 % (donner le résultat à 0,1 % près). Etes-vous d'accord avec le commentaire du journaliste ?

<span id="page-5-0"></span>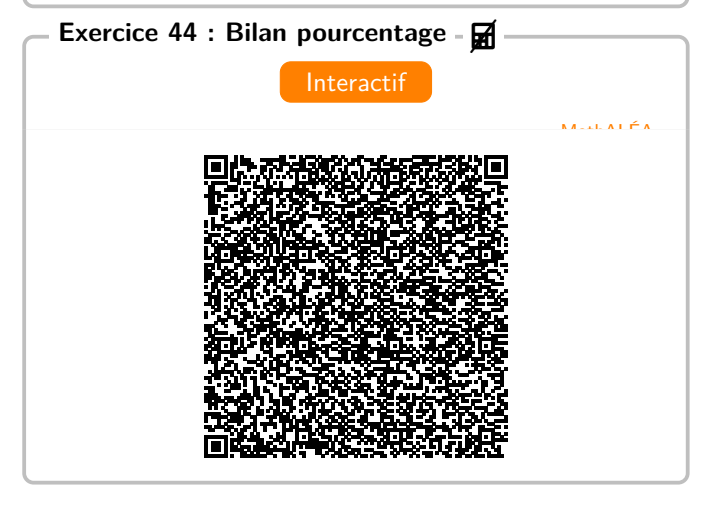

## **Corrigé de l'exercice 1**

1)  $\frac{1}{2} = 0.5 = 50\%$ 

2) 
$$
62\% = 0,62 = \frac{62}{100}
$$

3) 
$$
0,0034 = \frac{0,34}{100} = 0,34\%
$$

4)  $0,89 = \frac{89}{100} = 89\%$ 

## **Corrigé de l'exercice 2**

1) Calculer  $p\%$  d'un nombre, c'est multiplier ce nombre par  $p$  $\frac{1}{100}$ 

Ainsi, 10 % de 18 est égal à  $0,1 \times 18 = 1,8$ .

2) Calculer  $p\%$  d'un nombre, c'est multiplier ce nombre par  $p$ <sup>100</sup>.

Ainsi, 61 % de 72 est égal à  $0.61 \times 72 = 43.92$ .

3) Calculer  $p\%$  d'un nombre, c'est multiplier ce nombre par  $p$ 

 $\frac{P}{100}$ .<br>Ainsi, 3 % de 79 est égal à 0,03 × 79 = 2,37.

### **Corrigé de l'exercice 3**

1) Calculer la fraction d'un nombre, c'est multiplier la fraction par ce nombre.

Ainsi,  $\frac{3}{5}$  de 30 est égal à  $\frac{3}{5} \times 30 = \frac{3 \times 30}{5} = \frac{3 \times 5 \times 6}{5}$  $\frac{34.8}{5}$  = 18.

2) Calculer la fraction d'un nombre, c'est multiplier la fraction par ce nombre.

Ainsi, 
$$
\frac{4}{11}
$$
 de 99 est égal à  $\frac{4}{11} \times 99 = \frac{4 \times 99}{11} = \frac{4 \times 11 \times 9}{11} = 36.$ 

3) Calculer la fraction d'un nombre, c'est multiplier la fraction par ce nombre.

Ainsi,  $\frac{9}{7}$  de 35 est égal à  $\frac{9}{7} \times 35 = \frac{9 \times 35}{7} = \frac{9 \times 7 \times 5}{7}$  $\frac{1}{7}$  = 45.

### **Corrigé de l'exercice 4**

1) Pour appliquer une proportion à une valeur, on multiplie celle-ci par la proportion *p*.

Comme il y a 20 % des 450 salariés qui sont cadres, le nombre de cadres est donné par :

 $\frac{20}{100} \times 450 = 0,2 \times 450 = 90$ 

Il y a donc 90 cadres dans cette entreprise.

2) La proportion *p* est donnée par le quotient :  $\frac{216}{2700} = 0.08$ .  $0.08 = \frac{8}{100}$ . Le pourcentage de bruants des roseaux dans la réserve est donc de 8 %.

## 3) Soit  $x$  le nombre total de spectateur.

```
Comme 76 % de x est égal à 304, on a :
\frac{76}{100} \times x = 304
```

$$
0.76 \times x = 304
$$
  

$$
x = \frac{304}{0.76}
$$
  

$$
x = 400
$$
  
By exist done, 400 s

Il y avait donc 400 spectateurs.

#### **Corrigé de l'exercice 5**

1) 
$$
p = \frac{26}{33}
$$
.  
\n2) a)  $f \approx 30, 3\%$ .  
\nb)  $f \approx 10, 6\%$ .

3) Pourcentage de cadres parmi les hommes : environ 15, 2  $\%$ .

Pourcentage de cadres parmi les femmes : 15 %.

Chez les hommes et les femmes la proportion de cadres est à peu près la même.

#### **Corrigé de l'exercice 6**

Tableau complété :

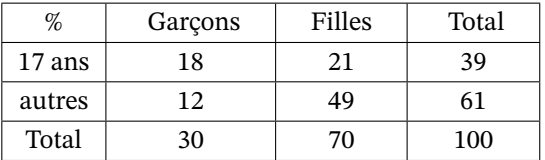

## **Corrigé de l'exercice 7**

Il revient avec 102 (BD).

## **Corrigé de l'exercice 8**

- 1) 3,3 millions de kilomètres carrés
- 2) 3630000  $\left( \mathrm{km}^{2} \right)$
- 3) Beaucoup moins que le double de la superficie de départ. L'augmentation est de 46,41 %.

#### **Corrigé de l'exercice 9**

- 1) On a  $6000 \times 0, 43 = 2580$  (langues).
- 2) 2349 langues en voie de disparition.
- 3) 0, 0385 soit 3,85 % pourcentage de langues éteintes.

#### **Corrigé de l'exercice 10**

Sous-total : 76 €

Bouteille d'eau : 6, 40 €

#### **Corrigé de l'exercice 11**

Non, l'offre du premier magasin revient à un prix de 1,80 euro par kilo alors que l'offre du deuxième magasin revient à un prix d'environ 1,82 euro par kilo.

**Corrigé de l'exercice 12**

Indic :

Si 1 Kg de produit coûte 100 euros, quelle est la proposition la plus avantageuse pour le client ? 20 % de remise sur le prix, c'est mieux :-)!

## **Corrigé de l'exercice 13**

Calculez les quantités de sucre dans chacune des deux boissons. Puis donnez la proportion de sucre dans le mélange.

Il y a 26, 25 % de sucre dans le mélange.

## **Corrigé de l'exercice 14**

La population de référence est celle des élèves du lycée.

La sous-population est celle des élèves de première et d'après l'énoncé,  $p_1 = 39\%$ .

Dans cette sous-population, on note  $p_2$  la proportion des élèves en première technologique.

La proportion P des élèves en première technologique parmi les élèves du lycée est  $P = 7,02\%$ .

D'après le cours, on a  $P = p_1 \times p_2$ , ce qui donne 0,070 2 =  $0,39 \times p_2$ 

Ainsi,  $p_2 = \frac{0,0702}{0,39} = 0,18.$ 

Il y a donc 18 % des élèves de première en première technologique.

#### **Corrigé de l'exercice 15**

Faites un schéma pour visualiser la situation!

Il y a 24 % de pur jus d'orange dans ce jus de fruit.

## **Corrigé de l'exercice 16**

 $p=\frac{1}{5}$ 5

**Corrigé de l'exercice 17**

Environ 15, 6 %

## **Corrigé de l'exercice 18**

0,75

**Corrigé de l'exercice 19**

Environ 79, 8 %

## **Corrigé de l'exercice 20**

- $120\% = 100\% + 20\%$ .
- 2) Diminuer de 80 % revient à multiplier par 0,2 car 100 % −  $80\% = 20\%$ .
- 3) Augmenter de 60 % revient à multiplier par 1,6 car 100 % +  $60\% = 160\%$ .
- 4) Multiplier par 0,98 revient à diminuer de 2 % car 0,98 =  $98\% = 100\% - 2\%$ .

## **Corrigé de l'exercice 21**

1) Augmenter de 34 % revient à multiplier par  $1 + \frac{34}{100} =$  $1 + 0,34 = 1,34.$  $55 \times 1,34 = 73,70$ 

Le nouveau prix de cet article est 73,70 €.

2) Augmenter de 16 % revient à multiplier par 
$$
1 + \frac{16}{100} = 1 + 0,16 = 1,16.
$$

 $21\,000 \times 1,16 = 24\,360$ 

La population de cette ville est maintenant de 24 360 habitants.

## **Corrigé de l'exercice 22**

1) On utilise la formule du cours qui exprime le taux d'évolution  $t$  en fonction de la valeur initiale  $V_t$  et la valeur finale  $V_f: t =$  $V_f-V_i$  $\frac{i}{V_i}$ .

$$
1 \text{Ci}: t = \frac{73,70 - 55}{55} = 0,34 = \frac{34}{100}.
$$
  
Le prix a donc augmenté de 34 %.

Méthode 2 : On arrive aussi au même résultat en passant par le coefficient multiplicateur égal à  $\frac{V_f}{V}$  $\frac{J}{V_i}$ :

$$
\frac{73,70}{55} = 1,34 = 1 + 0,34 = 1 + \frac{34}{100}.
$$

2) On utilise la formule du cours qui exprime le taux d'évolution  $t$  en fonction de la valeur initiale  $V_i$  et la valeur finale  $V_f: t =$  $V_f-V_i$  $\frac{i}{V_i}$ .

Ici :  $t = \frac{24\,360 - 21\,000}{21\,000} = 0,16 = \frac{16}{100}$ .<br>La population a donc augmenté de 16 %.

Méthode 2 : On arrive aussi au même résultat en passant par le coefficient multiplicateur égal à  $\frac{V_f}{V}$  $\frac{J}{V_i}$ :

$$
\frac{24\,360}{21\,000} = 1,16 = 1 + 0,16 = 1 + \frac{16}{100}.
$$

## **Corrigé de l'exercice 23**

1) Augmenter de 34 % revient à multiplier par  $1 + \frac{34}{100}$  $1 + 0.34 = 1.34$ .

Pour retrouver le prix initial, on va donc diviser le prix final par 1,34.

$$
\frac{73,70}{1,34} = 55
$$

Avant l'augmentation cet article coûtait 55 €.

1) Multiplier par 1,2 revient à augmenter de 20 % car 1,2 = 2) Augmenter de 16 % revient à multiplier par  $1 + \frac{16}{100}$  =  $1 + 0.16 = 1.16$ .

> Pour retrouver la population initiale, on va donc diviser le nombre d'habitants actuel par 1,16.

$$
\frac{24\,360}{1,16} = 21\,000
$$

Il y a 13 ans cette ville comptait 21 000 habitants.

#### **Corrigé de l'exercice 24**

- 1) Environ +4, 4 %
- 2) Environ −5, 6 %
- 3) 78 euros

## **Corrigé de l'exercice 25**

1) Pour déterminer le taux d'évolution global, on commence par calculer le coefficient multiplicateur global. Si une grandeur subit des évolutions successives, le coefficient multiplicateur global est le produit des coefficients multiplicateurs de chaque évolution :

## **Première évolution :**

Diminuer de 16 % revient à multiplier par  $CM_1 = 1 \frac{16}{100} = 0,84.$ 

#### **Deuxième évolution :**

Diminuer de 2 % revient à multiplier par  $CM_2 = 1 - \frac{2}{100} =$ 0,98.

Le coefficient multiplicateur global est égal à  $CM =$  $CM_1 \times CM_2 = 0,84 \times 0,98 = 0,8232$ .

Or  $CM = 0.8232 = 1 - 0.1768 = 1 - \frac{17.68}{100}$  ce qui correspond à une baisse de 17,68 %.

Le nombre d'habitants de cette ville a diminué de 17,68 % entre 2021 et 2022.

2) Pour déterminer le taux d'évolution global, on commence par calculer le coefficient multiplicateur global.

Si une grandeur subit des évolutions successives, le coefficient multiplicateur global est le produit des coefficients multiplicateurs de chaque évolution :

#### **Première évolution :**

Augmenter de 40 % revient à multiplier par  $CM_1 = 1 +$  $\frac{40}{100} = 1,4.$ 

#### **Deuxième évolution :**

Diminuer de 26 % revient à multiplier par  $CM_2 = 1 - 2 + 3, 7$  %  $\frac{26}{100} = 0,74.$ 

Le coefficient multiplicateur global est égal à  $CM =$  $CM_1 \times CM_2 = 1,4 \times 0,74 = 1,036.$ 

Or  $CM = 1,036 = 1 + 0,036 = 1 + \frac{3,6}{100}$  ce qui correspond à une hausse de 3,6 %.

Le nombre d'adhérents de cette association a augmenté de 3,6 % entre 2020 et 2022.

#### **Corrigé de l'exercice 26**

1) Si une grandeur subit des évolutions successives, le coefficient multiplicateur global est le produit des coefficients multiplicateurs de chaque évolution.

#### **Première évolution :**

Diminuer de 16 % revient à multiplier par  $CM_1 = 1 \frac{16}{100} = 0,84.$ 

#### **Évolution globale :**

Diminuer de 17,68 % revient à multiplier par  $CM =$  $1 - \frac{17,68}{100} = 0,8232$ .

En notant  $CM_2$  le coefficient multiplicateur de la deuxième évolution, on a :  $CM = CM_1 \times CM_2$ , soit  $0.84 \times CM_2 = 0.8232$  et par suite  $CM_2 = \frac{\overline{0.8232}}{0.84} = 0.98$ 

Or  $CM_2 = 0.98 = 1 - 0.02 = 1 - \frac{2}{100}$  ce qui correspond à une baisse de 2 %.

En 2022, le nombre d'habitants de cette ville a baissé de 2 %.

2) Si une grandeur subit des évolutions successives, le coefficient multiplicateur global est le produit des coefficients multiplicateurs de chaque évolution.

#### **Première évolution :**

Augmenter de 40 % revient à multiplier par  $CM_1 = 1 +$  $\frac{40}{100} = 1,4.$ 

#### **Évolution globale :**

Augmenter de 3,6 % revient à multiplier par  $CM = 1 +$  $\frac{3,6}{100} = 1,036.$ 

En notant  $CM<sub>2</sub>$  le coefficient multiplicateur de la deuxième évolution, on a :  $CM = CM_1 \times CM_2$ , soit  $1.4 \times CM_2 = 1,036$  et par suite  $CM_2 = \frac{1,036}{1,4} = 0,74$ 

Or  $CM_2 = 0,74 = 1 - 0,26 = 1 - \frac{26}{100}$  ce qui correspond à une baisse de 26 %.

Le nombre d'adhérents de cette association a baissé de 26 % en 2022.

#### **Corrigé de l'exercice 27**

$$
(1) -28%
$$

$$
3) -0, 15\,\%
$$

#### **Corrigé de l'exercice 28**

- 1) Oui car ...
- 2) Oui car ...
- 3) Non car ....

Et donc on peut faire une conjecture.

#### **Corrigé de l'exercice 29**

−7, 8 %

#### **Corrigé de l'exercice 30**

1) Pour déterminer le taux d'évolution réciproque, on commence par calculer le coefficient multiplicateur associé : Diminuer de 19 % revient à multiplier par  $1 - \frac{19}{100} = 0.81$ 

Le coefficient multiplicateur réciproque est donc :  $\frac{1}{0.81} \approx$ 1,234 6.

Remarque : Il faut arrondir les valeurs à 10−4 pour avoir un arrondi en pourcentage à 10−2 .

Or 1,234 6 = 1 + 0,234 6 = 1 +  $\frac{23,46}{100}$  ce qui correspond à une hausse de 23,46 %.

Il faut donc appliquer une hausse d'environ 23,46 % pour revenir au prix initial.

2) Pour déterminer le taux d'évolution réciproque, on commence par calculer le coefficient multiplicateur associé : Augmenter de 34 % revient à multiplier par  $1 + \frac{34}{100} = 1,34$ 

Le coefficient multiplicateur réciproque est donc :  $\frac{1}{1,34} \approx$ 0,746 3.

<span id="page-9-0"></span>Remarque : Il faut arrondir les valeurs à 10−4 pour avoir **Corrigé de l'exercice 34** un arrondi en pourcentage à 10−2 .

Or 0,746 3 = 1 – 0,253 7 = 1 –  $\frac{25,37}{100}$  ce qui correspond à une baisse de 25,37 %.

Il faut donc appliquer une baisse d'environ 25,37 % pour revenir au niveau de départ.

**Corrigé de l'exercice 31 Corrigé de l'exercice 32 Corrigé de l'exercice 33**

1) 43, 9 %

2) 197

**Corrigé de l'exercice 35 Corrigé de l'exercice 36 Corrigé de l'exercice 37 Corrigé de l'exercice 38 Corrigé de l'exercice 39 Corrigé de l'exercice 40 Corrigé de l'exercice 41 Corrigé de l'exercice 42 Corrigé de l'exercice 43 Corrigé de l'exercice 44** Corrigé en ligne.